# **Chapitre 3 : Types construits en Python**

## **I. Exercices rapides**

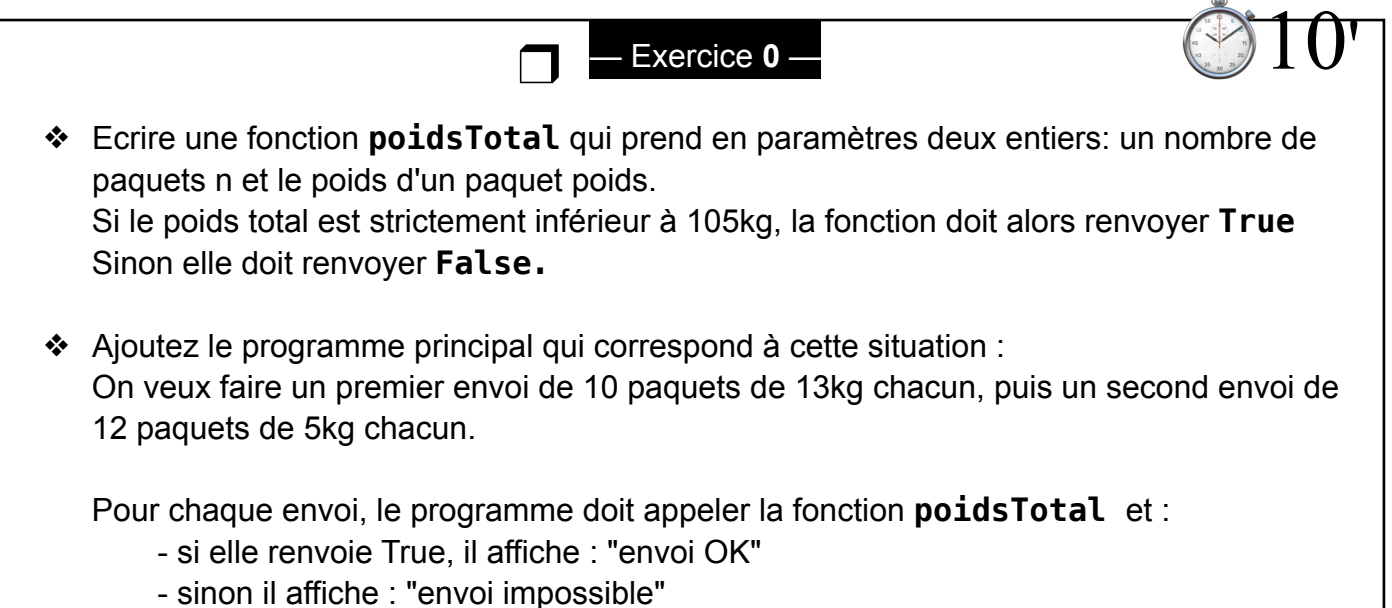

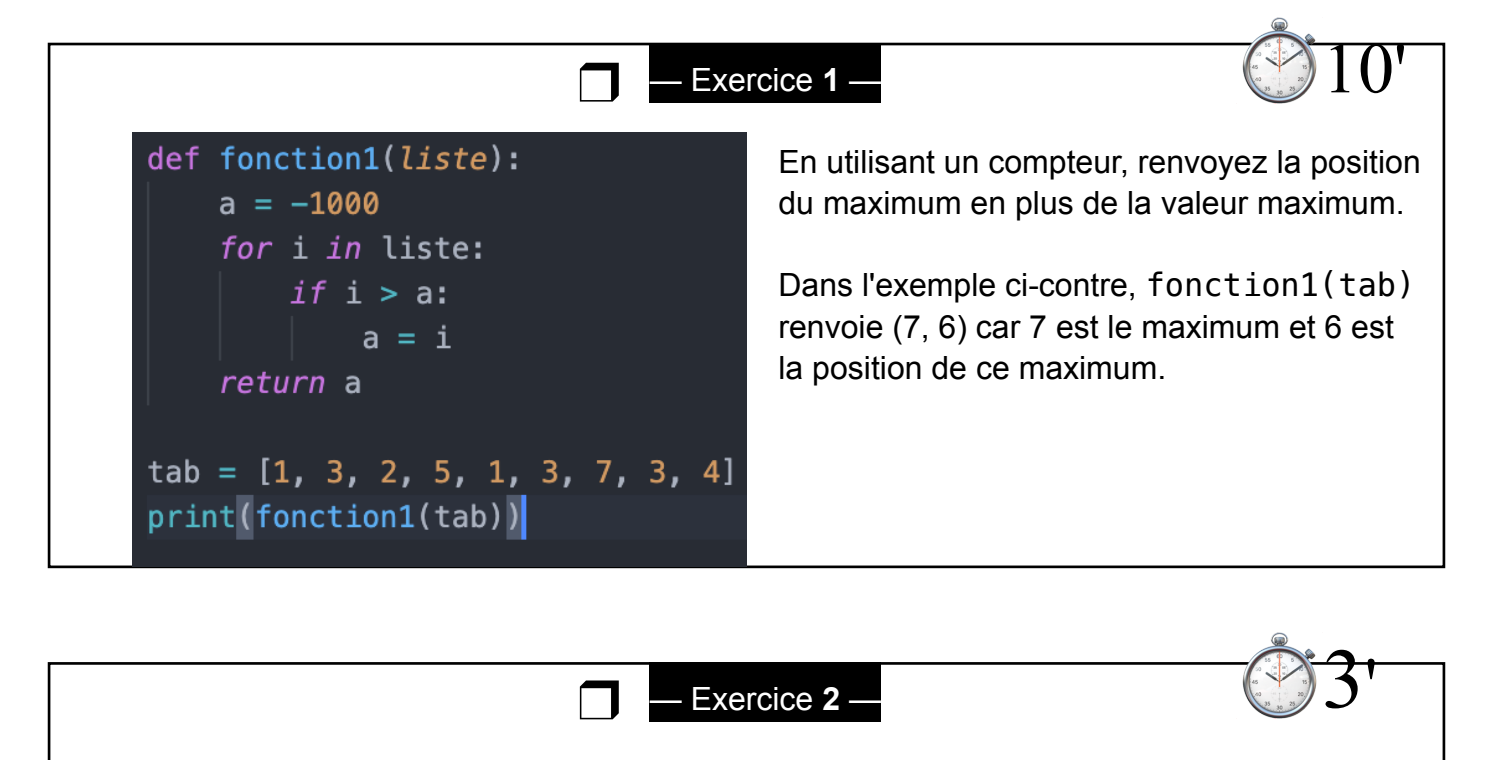

Créez une fonction **minimum** qui prend un tableau de nombres en entrée et renvoie le minimum de ce tableau.

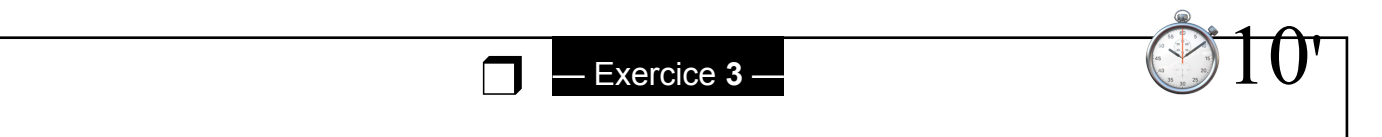

Pensez à l'instruction len(…….) qui vous donne la taille d'une séquence.

- ❖ Écrire une fonction **estVide** qui prend une chaine de caractères en paramètre et renvoie **True si il n'y a aucune lettre dans la chaine de caractères** et **False** sinon.
- ❖ Écrire une fonction **longueurEgale** qui prend deux chaines de caractères en paramètres et renvoie True si les chaines de caractères sont de même longueur.

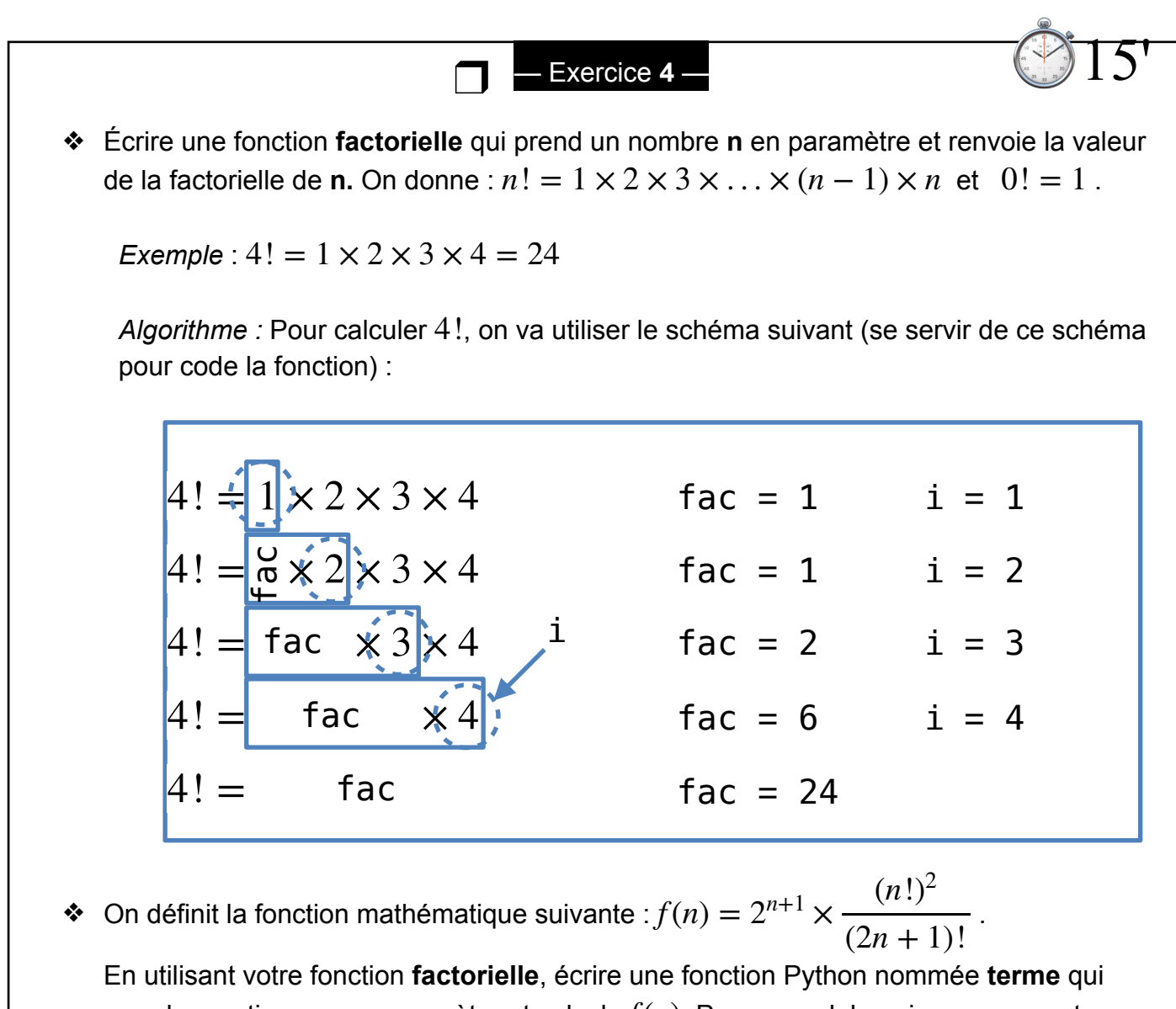

prend un entier **n** pour paramètre et calcule $f(n)$ . Pour rappel, la puissance se note avec \*\*.

❖ Écrire une fonction **piApprox** qui prend un nombre **n** en paramètre et renvoie la valeur  $\alpha$ approchée de  $\pi$  selon la formule :  $\pi \approx \big(f(0) + f(1) + f(2) + \ldots + f(n)\big)$  avec f la fonction définie précédemment.

## **II.Tuples : séquences immuables**

Pour l'instant, lors de la création et de l'exécution d'un programme, nous n'avons pas sauvegardé nos données. De plus en plus souvent, il va être important de pouvoir sauvegarder des "ensembles" de choses : il va donc falloir utiliser des tableaux.

### **1) Introduction**

Un tuple (ou p-uplet) est une structure de données qui s'initialise ainsi :

### **monTuple = (5, 8, 6, 9)**

La variable **monTuple** référence un tuple, qui est constitué des entiers 5, 8, 6 et 9. Remarquez les parenthèses autour des entiers de **monTuple.**

C'est une séquence donc chaque élément du tuple, en plus de sa valeur, a un indice :

- ❖ le premier élément du tuple (l'entier 5) possède l'indice 0 ;
- ❖ le deuxième élément du tuple (l'entier 8) possède l'indice 1
- ❖ le troisième élément du tuple (l'entier 6) possède l'indice 2
- ❖ le quatrième élément du tuple (l'entier 9) possède l'indice 3

On accède à un élément d'indice i grâce à l'instruction : **monTuple[i]**

Exemple : monTuple[0] me permet d'accéder au 0-ème élément donc 5.

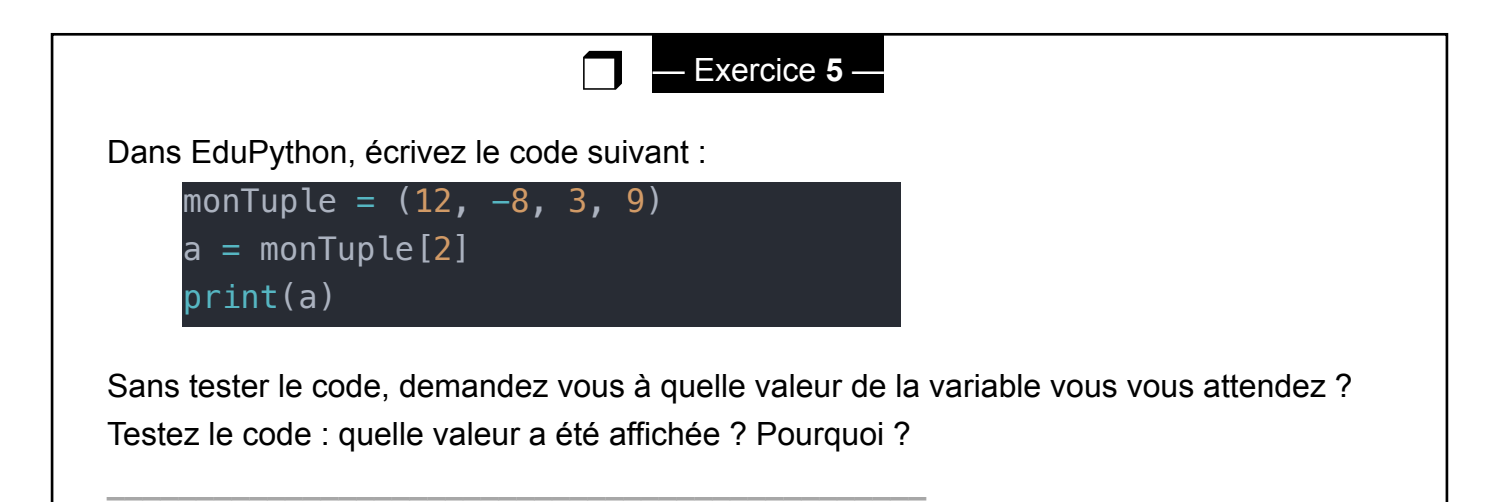

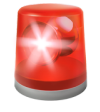

**Attention** : dans les séquences, les indices commencent toujours à 0 (le premier élément de la séquence a pour indice 0).

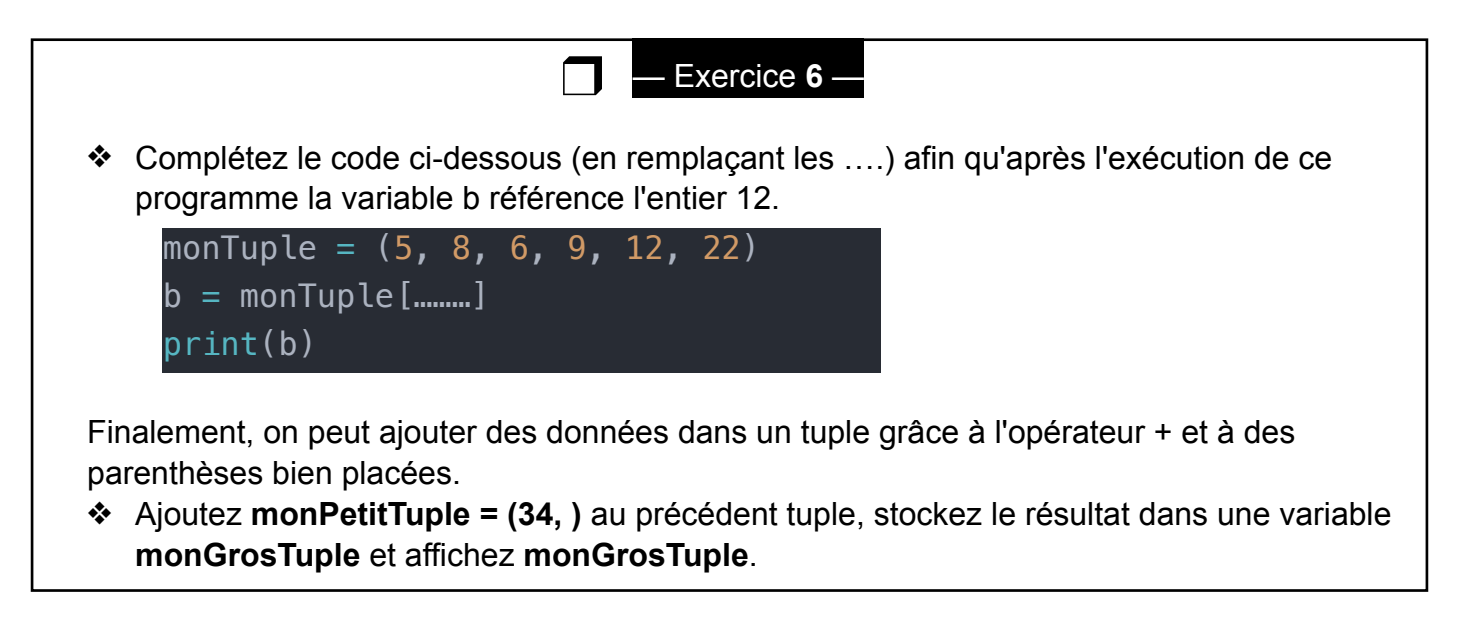

# **2) Propriétés**

Un tuple ne contient pas forcément des nombres entiers, il peut aussi contenir des nombres décimaux, des chaînes de caractères, des booléens ou tout à la fois !

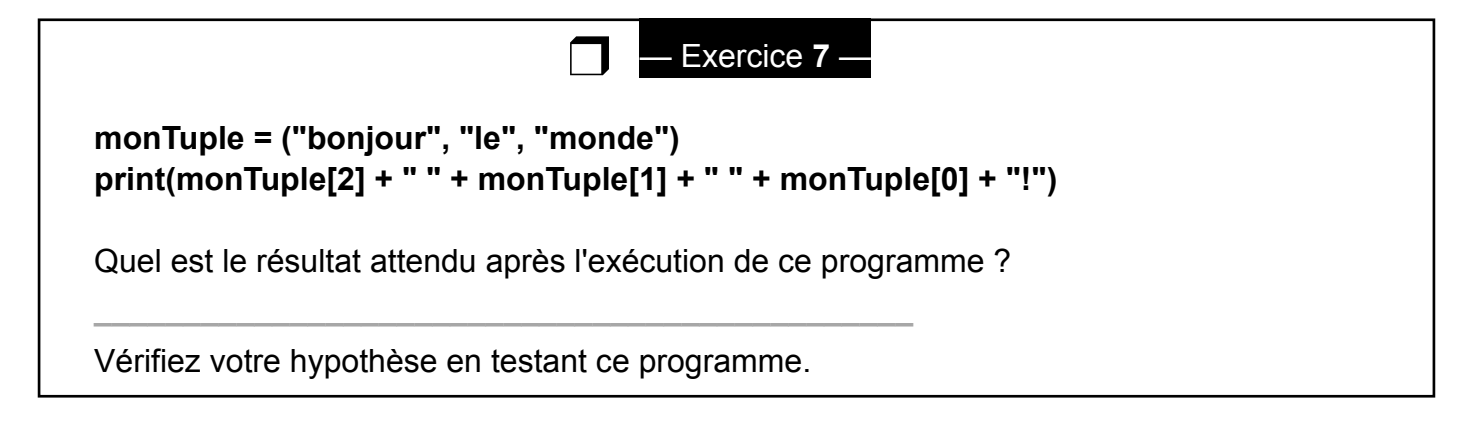

Contrairement à une chaine de caractères, un tuple est une séquence qui a une restriction importante :

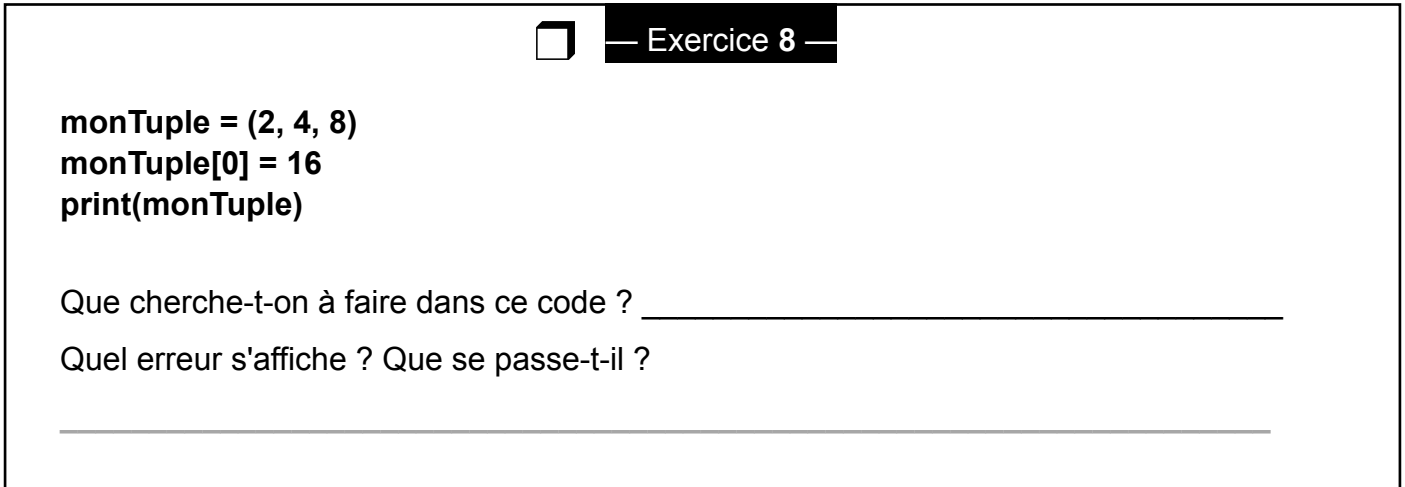

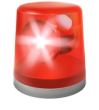

On peut donc sauvegarder des données dans un tuple mais on ne peut pas les modifier.

## **III.Tableaux : séquences mutables**

C'est quand même dommage de pouvoir sauvegarder beaucoup de données mais de ne pas pouvoir modifier cette sauvegarde. Les tableaux Python permettent de pallier à ce défaut.

### **1) Création d'un tableau**

Commençons par les bases : créer un tableau. Il y a plusieurs façons d'en créer :

En rentrant les données à la main : Par exemple :

```
❖ mesNombres = [1, 4, 9, 3, 1, 2]❖ mesCourses = [ "stylos rouges" , "piles" , "souris pour la salle 
  info" , "claviers" ]
```

```
❖ mesCoordonnées = [ (1,1) , (0,1) , (1,6) ]
```

```
◆ monBordel = ["un texte", 18, 5.4, True, (1,0)]
```
❒

## — Exercice **9** —

Dans un fichier appelé chapitre3.py, créez un tableau maTrousse indiquant le contenu de votre trousse. Il contiendra des chaines de caractères comme "stylo". Affichez ensuite maTrousse<sup>[1]</sup> .

Le dernier exemple est celui de la liste vide, point de départ pour la création de tableau :  **monTableauVide = [ ]** 

Rem : on peut aussi créer des tableaux par compréhension où l'on mêle boucle et tableau. Nous en reparlerons dans un prochain chapitre.

## **2) Ajout et suppressions d'éléments dans un tableau**

Les opérations d'ajout ou de suppression d'un élément dans un tableau sont les plus courantes. Il y a deux méthodes qui modifient directement le tableau :

- ❖ ajout à la fin du tableau avec l'instruction **tableau.append(nouvelElt)**
- ❖ suppression du i-ème élément avec l'instruction **tableau.pop(i)**.

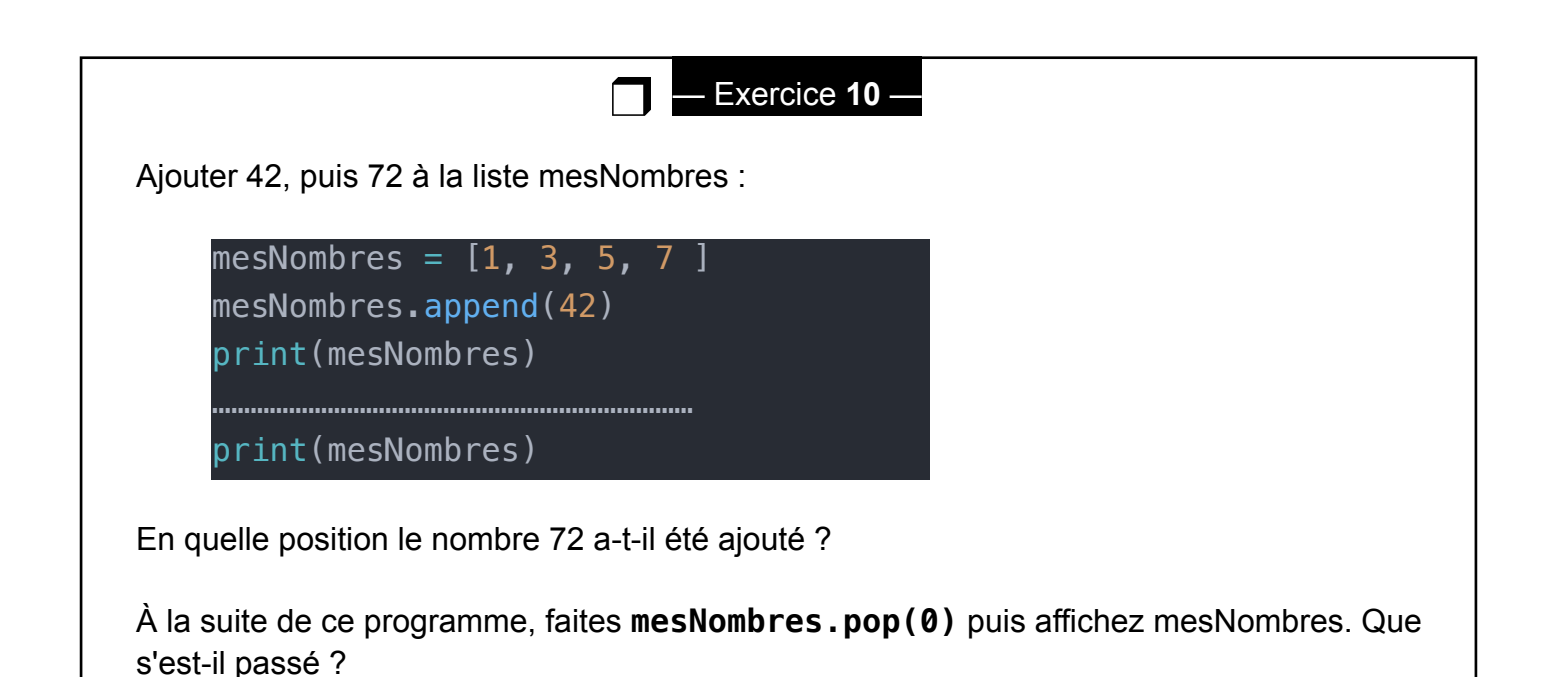

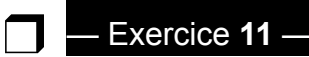

Complétez le programme chapitre3.py afin de rajouter des objets dans votre trousse. On utilisera une fonction appelée **ajouteObjet** permettant de rajouter des objets, sous forme de chaines de caractères, dans la trousse.

Le programme demandera à l'utilisateur si celui-ci a fini de remplir sa trousse. Tant qu'il n'a pas fini, le programme appellera la fonction et ajoutera à la liste maTrousse créée à l'exercice 10 un objet. Pensez à l'instruction **input**.

Créez une fonction **jetteContenuTrousse** qui va sortir un à un tous les objets de ma trousse, les afficher et les faire disparaitre du tableau maTrousse.

## **3) Opérations sur les listes**

Il existe énormément d'opérations sur les listes. Vous les découvrirez au fur et à mesure de vos travaux et projets.

#### **Quelques opérations utiles :**

a. maListe[n] : permet de récupérer la valeur de l'élément à l'indice n (comme pour un tuple)

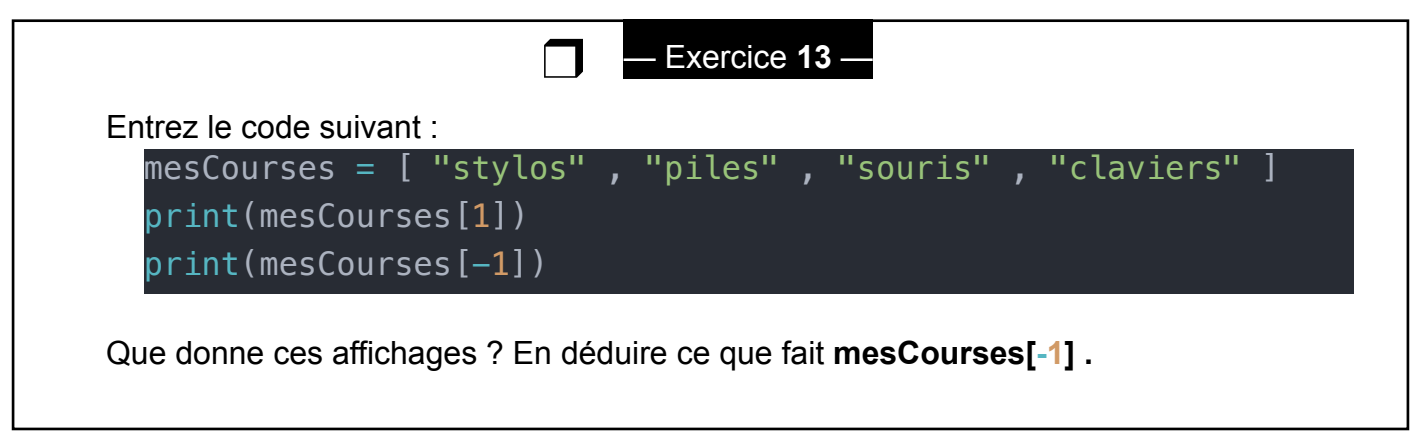

b. maListe[a:b] : récupère la liste des éléments d'indice compris entre **a** et **b-1**

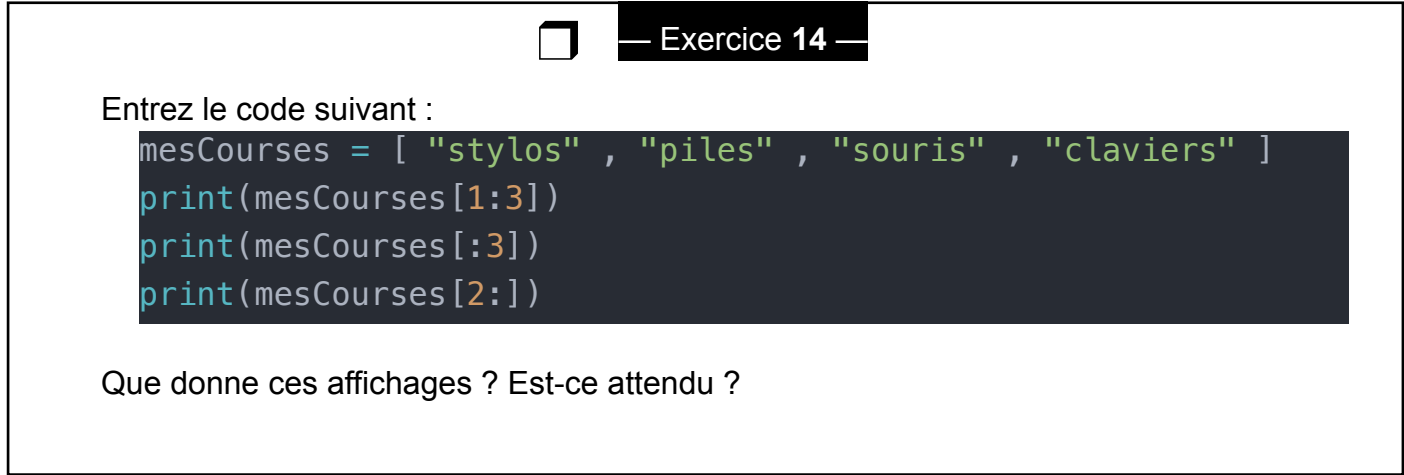

- c. maListe[n] = valeur : permet de modifier la valeur de l'élément d'indice n.
- d. len(liste) : Donne la longueur de la liste (le nombre d'éléments).
- e. element in maListe : Renvoie True si element est dans la maListe et False sinon. Très utile pour faire des tests d'appartenance.

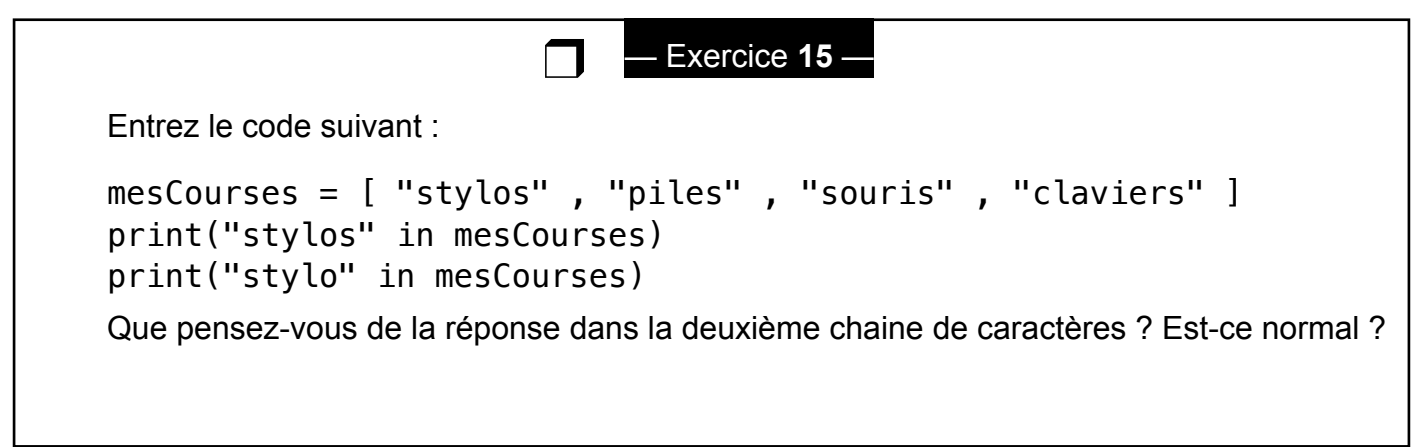

**Rem :** Par rapport aux boucles while, if et aux conditionnelles, les listes fonctionnent de la même manière que les chaines de caractères.

Par exemple, si on veut afficher le carré de nombres contenu dans une liste, on peut faire :

mesNombres =  $[1, 3, 7]$ 

**for nombre in mesNombres :**  print(nombre\*\*2)

mesNombres =  $[1, 3, 7]$ longueur = **len**(mesNombres) **for i in range(longueur) :**   $nonbre = mesNonbreak$ print(nombre\*\*2)

Vérifions votre compréhension sur les exercices de programmation suivant :

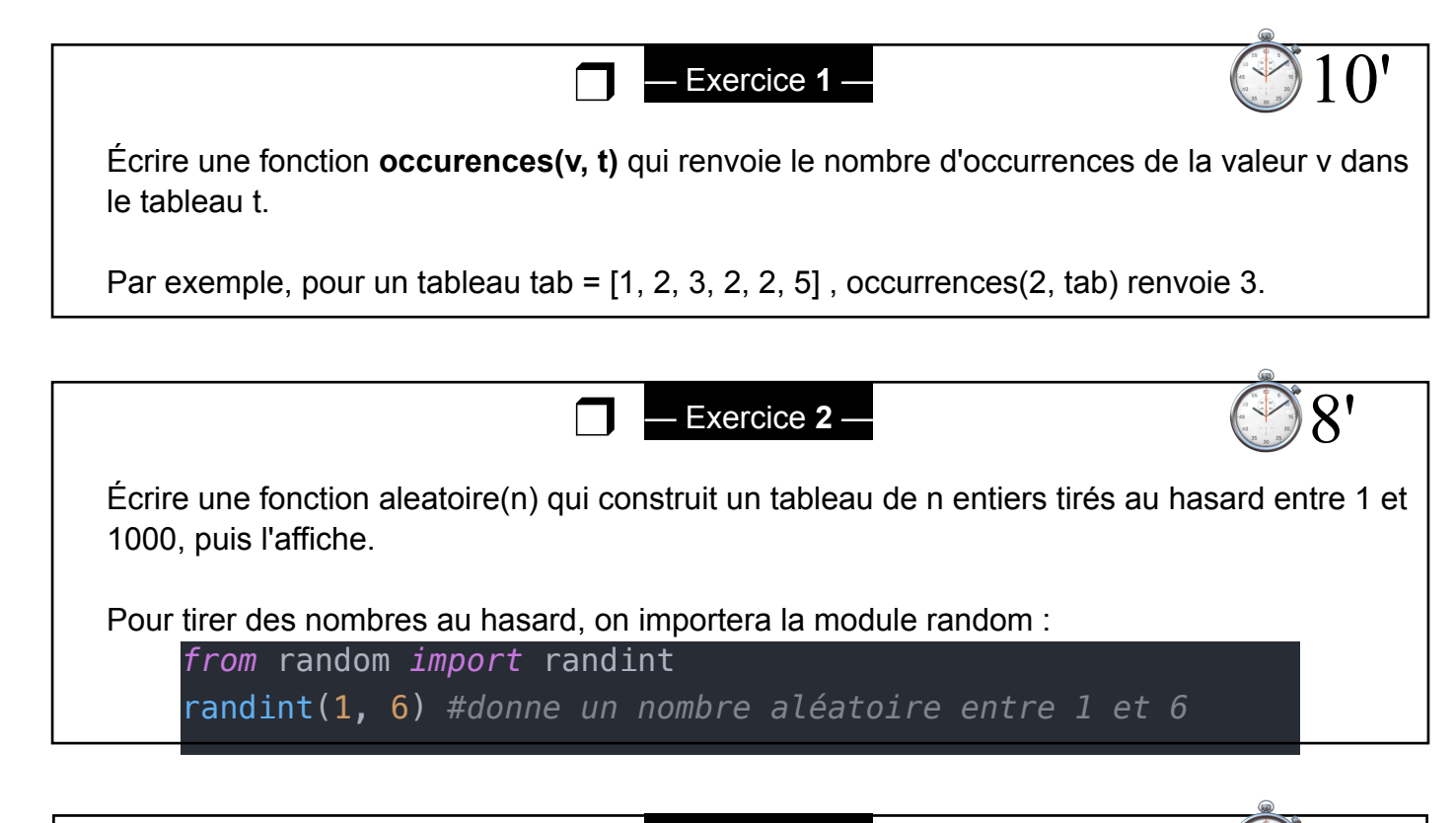

```
Exercice 3 -
Écrire une fonction fibonacci(n) qui renvoie un tableau contenant les n premiers termes de 
la suite de Fibonacci. Cette suite est construite de telle manière à ce qu'un terme soit égal à 
la somme des deux termes précédents. Les deux premiers termes sont 0 et 1. 
Ainsi les premiers termes seront : 
\Omega1 
0+1 = 11+1=22+1 = 33+2=55 + 3 = 88+5 = 13Quelle est la valeur du 30ème terme de la suite ?
                               \Box \Box Exercice 3
```